## For Date:  $06/18/2023$  - Sunday

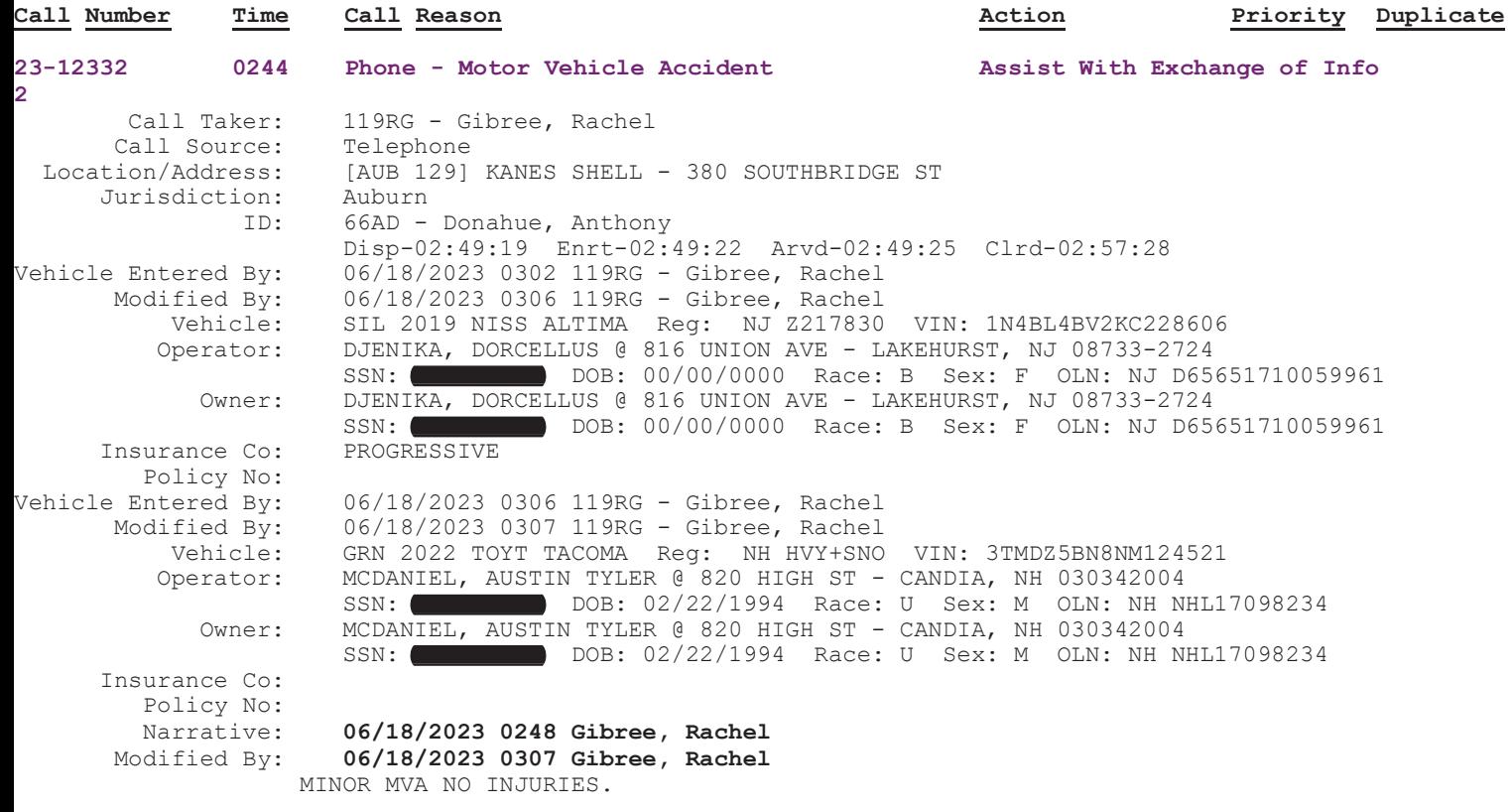

-EXCHANGE OF INFO.